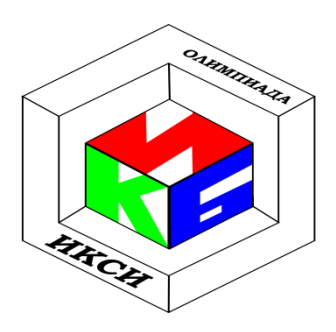

# **VIII ОЛИМПИАЛА ШКОЛЬНИКОВ ПО ИНФОРМАТИКЕ И** КОМПЬЮТЕРНОЙ БЕЗОПАСНОСТИ **9-10 КЛАСС**

## Задача 1. Подбор пароля

В результате анализа подсистемы защиты удалось выяснить, что подтверждение имени пользователя, работающего за компьютером, осуществляется с использованием паролей. При проверке введенный пароль подвергается преобразованию при помощи функции, исходный код которой приведен ниже (см. таблицу 1). Результат работы функции сверяется с эталонами, хранимыми в базе данных, для принятия решения о том, верен пароль или нет. Приведите пароль, который пройдет описанную проверку, если известно, что пароль «АУТЕНТИФИКАЦИЯ» верен.

## Таблина 1

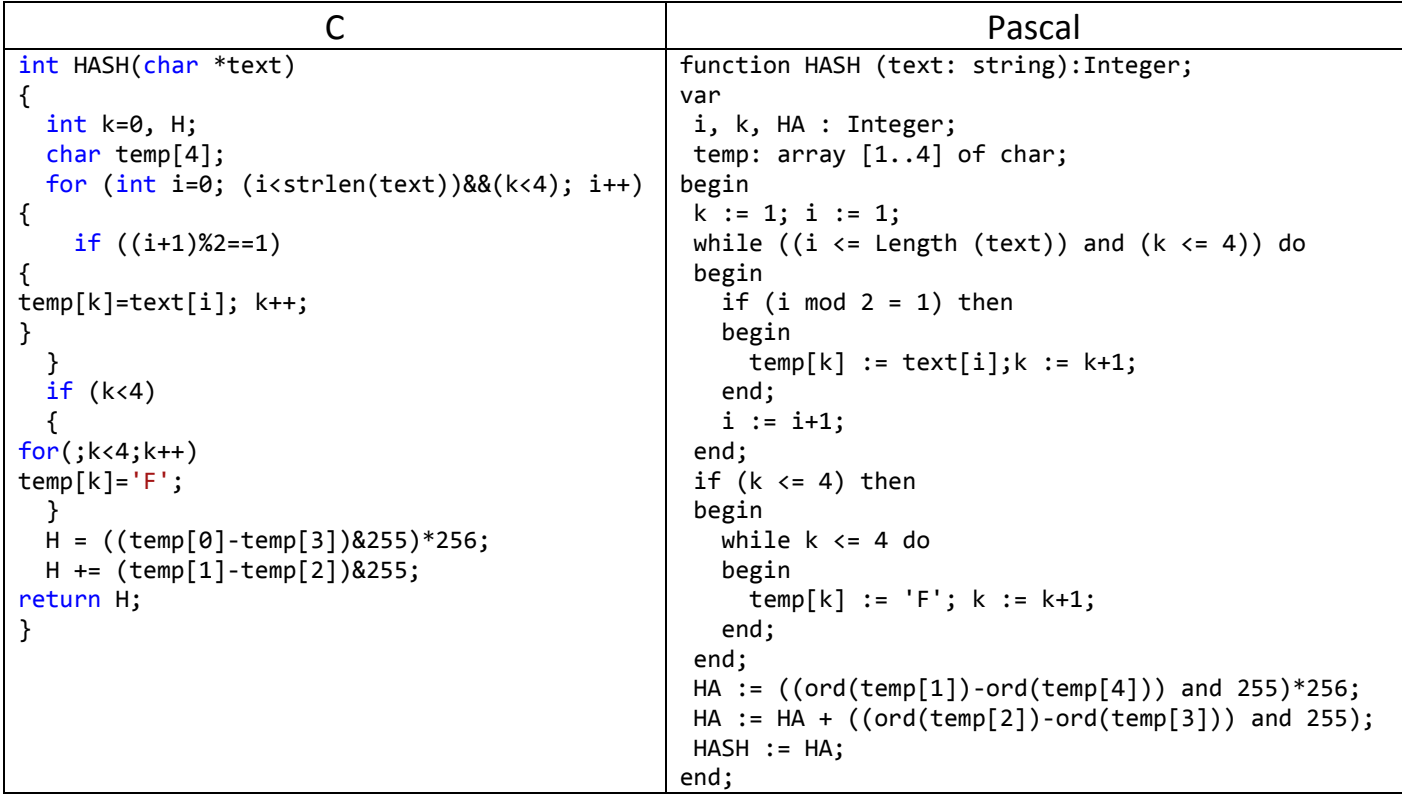

#### **Решение**

Залача решается аналогично залаче первого варианта. Но для решения необходимо учесть,  $4LO$ .

• первоначально из пароля выбираются символы, стоящие на нечетных местах;

• если количество выбранных символом меньше 4, то в конец строки temp дописывается «F»; старший байт образа равен разности первого и четвертого символа строки temp, а младший разности второго и третьего символа;

• искомое значение образа равно  $63493_{10} = 1111100000000101_2$ .

Обозначив первый и третий символ пароля, как  $P_{i}$ и  $P_{2}$ , составим следующие уравнения:  $P_1$ -70=248 (mod 256) и  $P_2$ -70=5 (mod 256).

Таким образом, пароль >\*К\* (где \* – любой символ) верен.  $O$ TReT' >\* $K^*$ 

# Задача 2. Доступ

Специалисты по информационной безопасности, проанализировав компьютерную систему, пришли к следующим выводам:

- 1. В системе хранятся файлы  $F_1, F_2, F_3$ ;
- 2. Система имеет в своем составе набор программ  $S_0, S_1, ..., S_6$ ;
- 3. Удалось определить права, которыми обладают программы. Права доступа представлены в виде таблицы доступов.

Выясните, возможно ли чтение данных программой  $S_0$ из файла  $F_1$ ? Ответ обосновать.

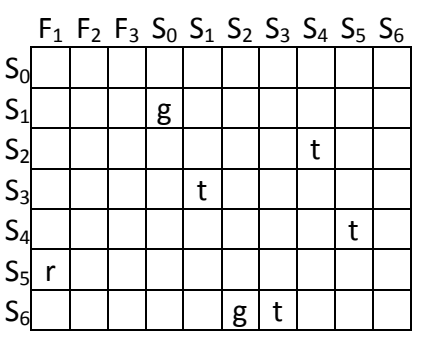

## Комментарий

Каждая строка таблицы доступов описывает права одной программы в системе. Каждый элемент строки описывает, какими правами обладает программа по отношения к элементу системы, помечен соответствующий столбец. которым Например,  $\overline{B}$ приведенной таблице программа  $S_5$ имеет право на чтение файла  $F_1$ . В общем случае, программа может иметь несколько прав к одному и тому же элементу системы.

Право r (read) показывает, что программа может обратиться и считать данные, относящиеся к элементу. Права, обозначенные как  $t$  (take) и  $g$  (grant), являются соответственно правом брать право и давать право. Обладая этими правами, программы могут изменять набор прав доступа согласно правилам, приведенным в таблице.

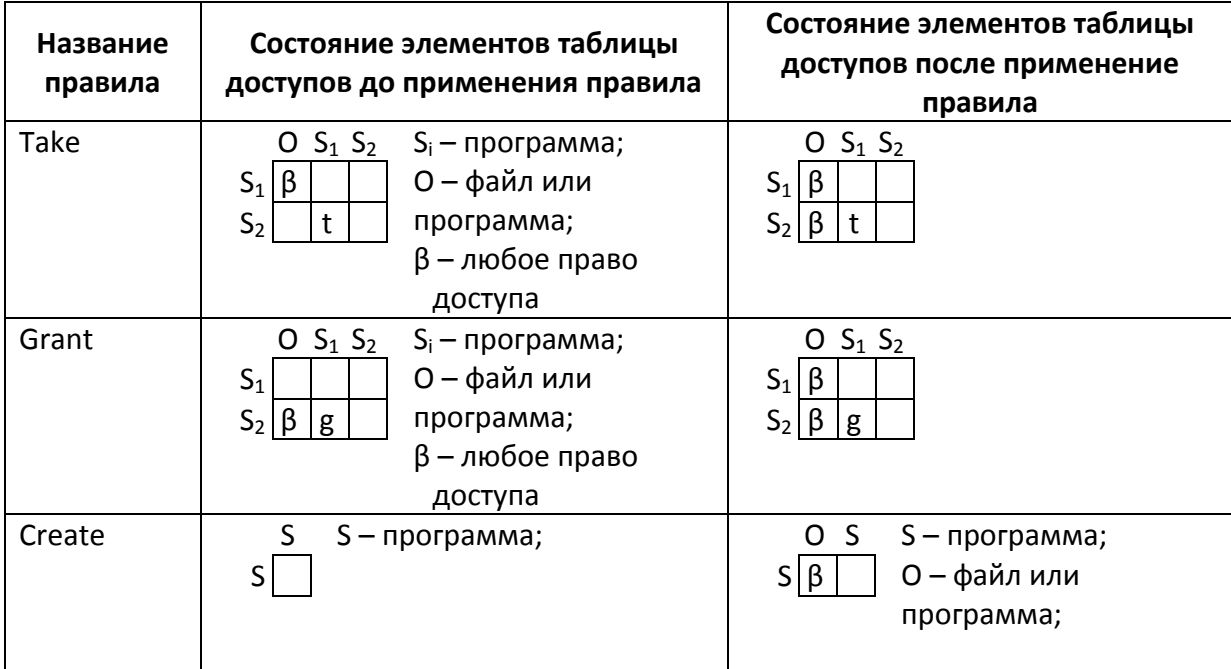

# **Решение**

Аналогично решению задачи варианта 1 строим граф доступов.

 $S_0$   $g$   $S_1$   $t$   $S_3$   $g$   $S_6$   $g$   $S_2$   $t$   $S_4$   $t$   $S_5$   $r$   $F_1$ 

Используем следующие преобразования графа доступа:

- $\overline{l}$ . программа S<sub>4</sub> преобразовывает граф по правилу take;
- $\overline{2}$ . программа  $S_2$  преобразовывает граф по правилу  $take$ ;
- $\overline{3}$ . программа  $S<sub>I</sub>$  преобразовывает граф по правилу take;
- $\overline{4}$ . программа  $S_3$  преобразовывает граф по правилу  $take:$
- 5. программа  $S_6$  преобразовывает граф по правилу grant;
- программа  $S_0$  создает программу Т по правилу *create*; 6.
- $7<sub>1</sub>$ программа  $S_0$ преобразовывает граф по правилу grant;
- 8. программа S<sub>2</sub> преобразовывает граф по правилу grant;
- 9. программа  $S_0$  преобразовывает граф по правилу  $take.$

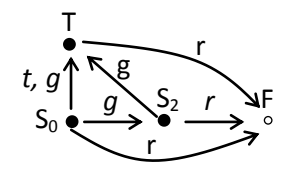

В итоге, из полученного графа можно сделать вывод, что чтение данных из файла  $F$ программой  $S_0$  возможно.

# Задача 3. Сеть

В офисе 15 компьютеров объединены в сеть, посредством 22 проводных соединений. В целях обеспечения конфиденциальности информации было принято решение о введении дополнительных паролей для следующих групп, которые были построены по следующим принципам:

Если в последовательности соединенных компьютеров отправленная информация  $1<sub>1</sub>$ может вернуться отправителю, при этом не проходя два раза по одному и тому же каналу связи, то эти компьютеры объединяют в одну группу и используют один дополнительный пароль.

 $2.$ Компьютер может входит одновременно в несколько групп.

 $\overline{3}$ . Если компьютеры группы содержатся в объединении двух и более групп, то этой группе не выделяется дополнительный пароль.

Если компьютер не входит ни в одну из таких групп, ему не выделяется  $\mathbf{4}$ дополнительный пароль.

Какое минимальное количество различных дополнительных паролей будет достаточно для осуществления такой связи?

# **Решение**

Представим компьютерную сеть в виде графа, в компьютеры - это вершины, а рёбра - каналы связи. Поскольку все компьютеры имеют возможность обмениваться информацией между собой, то граф сети должен быть связен. Согласно условию в графе 15 вершин. Минимальное количество рёбер, необходимое для их соединения и образования связного графа - 14. (если надо можно доказать). Предположим, что соединили компьютеры с номерами і и і. Между ними в графе уже существовал путь, добавление ребра образовало замкнутый путь - цикл. Поэтому всякий раз добавление в граф одного из оставшихся 8 рёбер будет приводить к тому, что будет образовываться новая группа. Следовательно, при добавлении очередного ребра к графу может возникнуть необходимость увеличения числа секретных ключей на 1. Число ключей равное 8 гарантированно обеспечит связь при любой конфигурации сети.

Ответ: 8 ключей

# Задача 4. Путаница

Вася совсем запутался и не может понять, что делает функция g, которую написал Петя. Объясните ему, каким образом она это делает (единственное, что он точно знает так это то, что на вход g Петя подает структуру p, у которой поле заполнено различными целыми числами от 0 до N-1).

```
#define N 10
                                          P a(P p){P r; int i=N;
                 struct P\{int v[N];\};
      while(i-->0)r.v[p.v[i]]=i;return r; }P g(P p, int k){P r=p;while(k){if(k&1)r=a(p);
                                                       p=a(p); k>>=1; {return r; }
```
### **Решение**

Восстановим удобочитаемую структуру программы.

```
(1) #define N 10
(2) struct P \{ int v[N]; \};
(3) P a(P p){
(4) P r;
(5) int i=N;
(6) while(i-->0)
(7)r.v[p.v[i]]=i;(8) return r;
(9)(10) P g(P p, int k)(11) {
(12) P r=p;
(13) while(k){
(14)if(k&1)(15)r=a(p);(16)p=a(p);(17)k>>=1;
(18) }
(19) return r;
(20)
```
По аналогии с решением задачи 4 можно показать, что двозводит перестановку р в степень к методом бинарного возведения в степень.

## Задача 5. Фильтр

Вася предоставил соседу Пете доступ к своей домашней Wi-Fi сети и сообщил ему ключ. Хитрый Петя захотел узнать имена всех учётных записей, которыми пользуется Вася на сайтах знакомств. Для перехвата данных он решил использовать специальную программу (сниффер). Петя очень ленив и не хочет проверять все перехваченные данные вручную, поэтому он воспользовался возможностями сниффера по анализу содержимого html-страниц с применением регулярных выражений. Помогите Пете написать регулярное выражение, позволяющее выделить искомый логин. Кол типовой страницы авторизации имеет следующий вид:

```
$text = '\hbox{\tt <html>}<head>
<title>Наш сайт знакомств лучший</title>
</head>
<body>
<form>
<input type="hidden" name="login"
value="vasyaisthebestofthebest@mail.ru "/>
<input type="text" id="user56789" name="login"
value="vasyaisthebestofthebest@mail.ru" class="loginstring"/>
<input type="hidden" name="password" value="bestman12"/>
```

```
<input type="password" name="password" class="passwordstring"/>
<input type="submit" name="action" value="Войти на сайт!" />
\langle/form>
</body>
\langle/html>';
```
#### Комментарий

Регулярные выражения предоставляют возможности для описания подстрок определенного вида. Для формирования регулярного выражения используются следующие элементы:

1. символ – например, «а»

2. любой символ - обозначается «.»

3. пробельный символ – обозначается «\s»

4. диапазон символов - обозначается «[]». Например:

 $[abc]$  – любая из букв а, b, с

[а-z0-9] – любая из малых букв латинского алфавита и цифра

5. отрицание диапазона:

 $\lceil$ <sup>2</sup>а-z5] – не маленькая буква латинского алфавита и цифра 5

Для указания количества вхождений используются кванторы:

 $\langle$ ?» означает «0 или 1 шт.»

«+» означает «>= 1 шт.», причем берется как можно большее количество символов «+?» означает «>= 1шт.», причем берется как можно меньшее количество символов «\*» означает «>= 0шт.», причем берется как можно большее количество символов  $\langle x^* \rangle$  означает  $\langle \rangle = 0$ шт.». причем берется как можно меньшее количество символов « $\{5\}$ » означает «5 шт.» « $\{5, 8\}$ » означает «от 5 до 8 шт.»

Например, «а\*» - любое количество идущих подряд символов «а».

Для извлечения подстроки используются круглые скобки, например, выражение: ([0-9]+)\s+([0-9]+) сохраняет из строки «мои числа 45 567 234 56» числа: «45» и «567».

## **Решение**

Строка, содержащая пароль, содержит открывающийся тэг <*input*, атрибуты type с опцией hiddenu атрибут name с опцией password. Эти атрибуты соединены одним или несколькими пробельными символами. Таким образом, регулярное выражение должно начинаться следующим образом:

<input\s+type="hidden"\s+name="password"

Далее в атрибуте value храниться пароль, который записан в кавычках. Пароль может содержать любые символы, кроме кавычек, а значит, выражение, позволяющее его получить, выглядит следующим образом:

value=" $([^{\wedge}$ "]\*)".

Соединяя результаты, полученные в первом и втором параграфах, при помощи любого количества пробельных символов, получаем искомое выражение:

<input\s+type="hidden"\s+name="password"\s+value="([^"]\*)"

*Omeem:* <input\s+type="hidden"\s+name="password"\s+value=" $(\lceil \wedge \cdots \rceil)^*$ "